# ein Netz stellt sich vor... Internet -

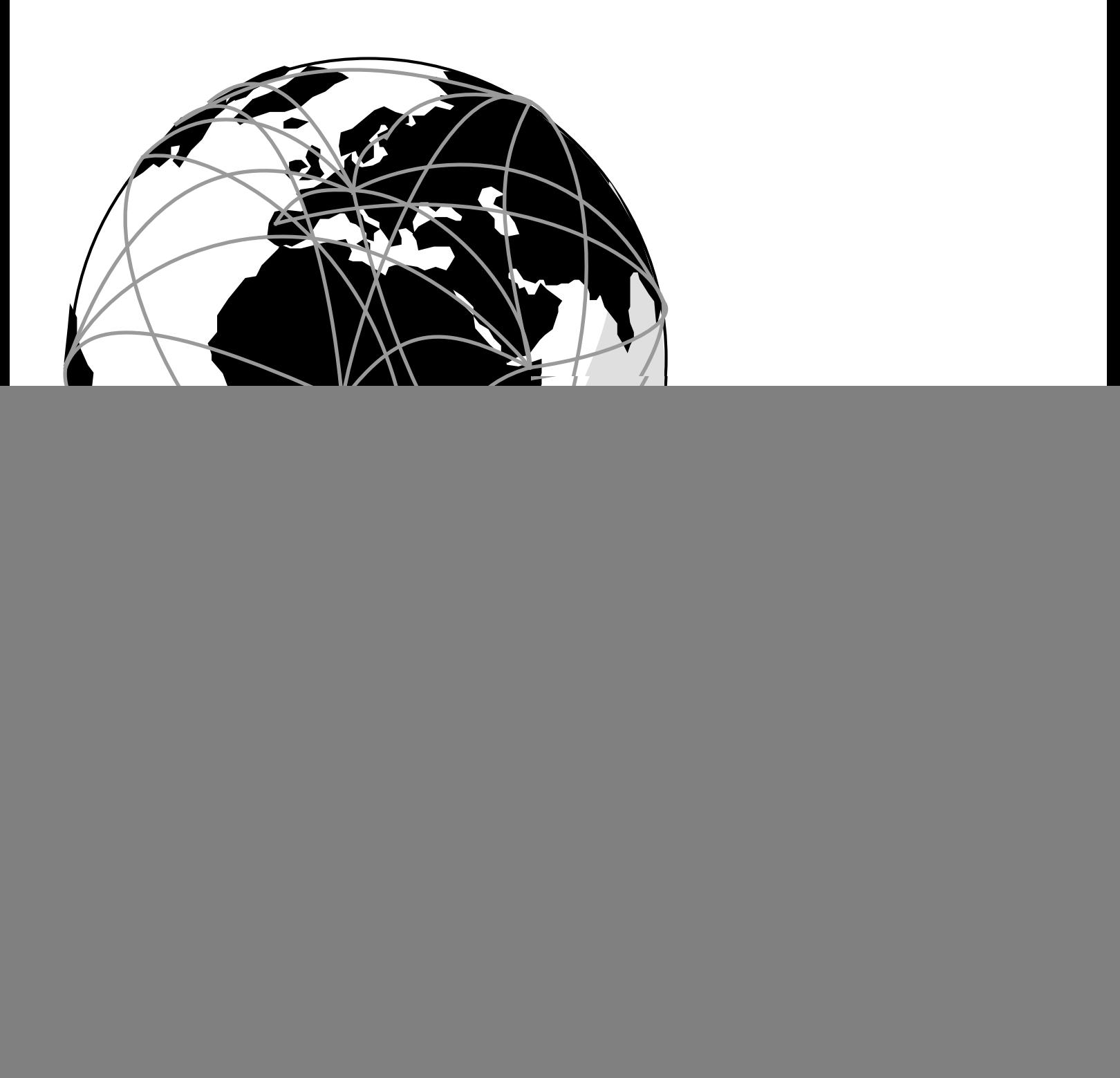

# **Das Programm**

![](_page_1_Picture_1.jpeg)

![](_page_1_Picture_96.jpeg)

# Ein lokales Rechner-Netzwerk **Ein lokales Rechner-Netzwerk**

 $\mathbf{\mu}$ 三个红

 $\mathsf{L}\mathsf{A}\mathsf{N}=\mathsf{L}\mathsf{ocal}\; \mathsf{A}\mathsf{rea}\;\mathsf{N}\mathsf{et}$ WOrk  $\mathsf{C}\mathsf{c}$ LAN = Local Area Network

![](_page_2_Figure_4.jpeg)

Mehrere lokale Rechner-Netzwerke **Mehrere lokale Rechner-Netzwerke**

![](_page_3_Picture_1.jpeg)

Copyright © 1997 Maximilian Riegel Copyright © 1997 Maximilian Riegel

![](_page_3_Figure_3.jpeg)

![](_page_3_Figure_4.jpeg)

![](_page_3_Figure_5.jpeg)

Drucker

 $\begin{array}{ccc} \begin{matrix} \text{1} & \text{2} & \text{3} \end{matrix} \end{array}$ 

 $\mathbb{E}$ 

AppleTalk-LAN

AppleTalk-LAN

Server

I

![](_page_4_Figure_0.jpeg)

![](_page_5_Figure_0.jpeg)

![](_page_6_Picture_1.jpeg)

![](_page_6_Figure_3.jpeg)

![](_page_7_Picture_1.jpeg)

- 1969 Das Arpanet wird vom US-Verteidigungsministerium gegründet. (4 Rechner)
- 1982 Das Datenübertragungsverfahren TCP/IP wird eingesetzt.
- 1983 Das Arpanet wird in das Milnet und das Internet aufgespaltet. (1 000 Rechner)
- 1986 Der NSFNET Backbone wird errichtet.
- 1988 Die ersten europäischen Länder schließen sich an.
- 1989 Deutschland am Internet. (150 000 Rechner)
- 1991 Das World-Wide-Web (WWW) wird geboren.
- 1995 Das WWW ist der dominierende Dienst im Internet. (6 000 000 Rechner)

# **Ein Online-Dienst**

![](_page_8_Picture_1.jpeg)

![](_page_8_Picture_3.jpeg)

# **Der Zugang zum Internet**

![](_page_9_Picture_1.jpeg)

![](_page_9_Picture_3.jpeg)

![](_page_10_Picture_1.jpeg)

# **Es gibt vier grundsätzliche Modelle:**

- Abrechnung nach Benutzungsdauer (Den Kunden möglichst lang im Netz halten…) z.B. T-Online, AOL, Compuserve, Metronet
- Abrechnung nach Daten-Volumen (Sehr gute Anbindung, die leicht ins Geld geht) z.B. XLINK, MAZ, easyNet

• Pauschalentgelt (Ausreichende Qualität zu akzeptablen Kosten) z.B. Individual Network, DPN, ODN, Netsurf

# • "kostenlos"

(beschränkte Möglichkeiten und Inhalte, kein Durchkommen) z.B. FreeNet, Bayern-Online, Germany.Net

# **Internet-Zugänge in N/FÜ/ER**

![](_page_11_Picture_127.jpeg)

## **Die Technik des Internet kennenlernen (für Privatpersonen)**:

Kommunikationsnetz Franken e.V. **Individual Network** c/o Joachim Müller Buchenweg 4 91207 Lauf Tel:: 09123 / 96 80 66

# **www**

![](_page_12_Picture_1.jpeg)

Copyright © 1997 Maximilian Riegel

"world wide web" Multimedia und Hypertext im Internet, Das Lieblingskind der Medien, Lost in Cyberspace

![](_page_12_Picture_4.jpeg)

In www-Dokumenten sind markierte Textstellen mit einer Schaltfläche hinterlegt, die beim Anklicken mit der Maus die Darstellung der referenzierten Seite veranlassen. Neben Text und Grafik können auch Audiosignale und Bilder eingebunden werden.

![](_page_13_Picture_0.jpeg)

# **World Wide Web: www**

![](_page_14_Picture_1.jpeg)

- HTML- der Stoff, aus dem die Dokumente sind,
- HTTP- das Multimedia-Transportverfahren,
- URL die Adresse für Dokumente im Internet.

![](_page_14_Figure_5.jpeg)

• Schaltflächen und Verweise bilden das Gewebe.

![](_page_15_Picture_1.jpeg)

# **Hypermedia** ist die Verbindung von Multimedia und Hypertext.

- Es ist die Darstellung von miteinander verknüpften Multimedia-Objekten.
- Hypermedia ist die Information, die im www transportiert wird (Ware).
	- Multimedia
		- mehr als ein Medium wird zur Darstellung verwendet;
		- es wird eine Verknüpfungsmöglichkeit für die verschiedenen Medien benötigt.
	- Hypertext
		- nichtlinearer Text,
		- Textfragmente sind durch Verweise verbunden,
		- der Leser entscheidet über die Abarbeitung.

![](_page_16_Picture_1.jpeg)

# **HTTP** (Hyper Text Transport Protocol)

ermöglicht es dem Nutzer (Client), Hypermedia-Daten von einem Web-Server (Anbieter) zu holen und zur Darstellung zu bringen.

• Es ist ein einfaches gedächtnisfreies Verfahren, das auf eine einfache Anfrage mit einer einfachen Lieferung antwortet.

![](_page_17_Picture_1.jpeg)

# **URL - Unified Resource Locators**

Einheitliche Beschreibungsform für den Zugang zu Dokumenten im www.

# **Beispiel für Dokumente:**

http://www.franken.de/welcome/index.html

# **Festlegung von**

![](_page_17_Picture_48.jpeg)

![](_page_18_Picture_1.jpeg)

# **HTML** (HyperText Markup Language)

ist eine einfache Beschreibungssprache, die die logische Struktur anstelle des Layouts betont.

- Tags für Gliederungs-/Gestaltungselemente
	- Überschriften <H1>... </H1>
	- Absätze <P>... </P>
	- Listen <UL><LI>…<LI>…</UL>
	- Betonungen <STRONG>… </STRONG>
	- Bilder <IMG SRC="logo.gif">
	- Verweise <A HREF="t.html">test</A>
	- …
- HTML ist ein Kompromiß aus reiner logischer Sicht und Layout

# **HTML - ein Beispiel**

![](_page_19_Picture_1.jpeg)

Copyright © 1997 Maximilian Riegel

<HTML> <HEAD> <TITLE> Der Titel erscheint in der Fenster &Uuml;berschrift </TITLE </HEAD> <BODY> <H1>Eine &Uuml;berschrift im Text</H1> <HR> <P>Mit &1t; HR&gt; wird eine horizontale Linie eingegeben. <P>Ein weiterer Paragraph beginnt mit &lt; P&gt;. Danach soll eine Liste folgen. <UL> <LI>Eintr&auml;ge in einer ungeordneten Liste beginngen mit einem '&#128:'. <LI>Weitere Eintr&auml; ge k&ouml; nnen folgen. </UL> </BODY> </HTML>

# Ein Web-Browser macht daraus:

![](_page_19_Picture_69.jpeg)

# **Einstiegspunkte ins www**

![](_page_20_Picture_1.jpeg)

# **www:**

http:/www.unix-ag.uni-siegen.de/search/ Meta-Suchhilfe

Copyright © 1997 Maximilian Riegel

http://www.altavista.com/ Schnelle Suchmaschine http://www.yahoo.com/ Sehr großes Web-Verzeichnis http://www.yahoo.de/ Deutschsprachiges Web-Verzeichnis http://www.excite.com/ Suchmaschine für www http://www.dejanews.com/ Volltextsuche in den news http://www.web.de/ Deutsches Web-Verzeichnis http://netguide.de/ FOCUS Web-Verzeichnis http://www.zeit.de/robot/ Suchmaschine für Stellenanzeigen http://www.franken.de/users/rupert/zeller/hotlist/index.html Jürgen Zeller's Hotlist

# **ftp:**

ftp://ftp.leo.org/ FTP-Server in München ftp://ftp.uni-stuttgart.de/ FTP-Server der Uni Stuttgart ftp://sunsite.cnlab-switch.ch/ Sehr großer FTP-Server

# **archie:**

http://archie.th-darmstadt.de/ Archie-Suche via Darmstadt http://pubweb.nexor.co.uk/public/archie/servers.html Liste von Archie Servern

# **telnet:**

telnet://elis.uni-erlangen.de/ Login: elis Zugang zum Katalog der Uni-Bibliothek

# **ftp**

![](_page_21_Picture_1.jpeg)

Copyright © 1997 Maximilian Riegel

File Transfer Protocol

Verfahren zum Übertragen von elektronischen Dokumenten von und zu Rechnern im Internet.

![](_page_21_Figure_5.jpeg)

Mit ftp können Texte, Bilder, Programme und andere Daten von Rechnern im Internet auf den lokalen Rechner kopiert werden.

anonymous ftp erlaubt den öffentlichen Zugang zu den File-Servern des Internet.

![](_page_22_Picture_0.jpeg)

![](_page_22_Picture_1.jpeg)

Der elektronische Standortkatalog des Internet.

![](_page_22_Picture_4.jpeg)

archie sucht nach dem angegebenen File auf allen FTP-Servern im Internet und gibt eine Liste der gefundenen Pfadnamen (Standorte) zurück.

![](_page_23_Picture_1.jpeg)

# Die Konsole zu den Rechnern im Internet

![](_page_23_Figure_4.jpeg)

telnet ist eine Terminal-Funktion, mit der man über das Internet an einen entfernten Rechner arbeiten kann.

Elektronische Bibliothekskataloge und andere Datenbanken können damit erreicht werden.

# **mail**

![](_page_24_Picture_1.jpeg)

Copyright © 1997 Maximilian Riegel

Elektronische Briefe im Internet

![](_page_24_Figure_4.jpeg)

Austausch von Textnachrichten zwischen einzelnen Teilnehmern im Internet.

Über spezielle Server sind sämtliche Internet-Dienste per mail erreichbar.

Eine Internet email-Adresse hat die Form: user@system.domain z.B.: riegel@max.franken.de

![](_page_25_Picture_1.jpeg)

Date: Mon, 21 Apr 1997 16:27:51 +0100 To: riegel@max.franken.de From: Stefan Zrenner <stefan@ctv.es> Subject: Mac ا المدار المدار المدار المدار المدار المدار المدار المدار المدار المدار المدار المدار المدار المدار المدار الم<br>المدار المدار المدار المدار المدار المدار المدار المدار المدار المدار المدار المدار المدار المدار المدار المدا Hi Max, lange schon nicht's mehr von einander gehoert. Ich habe ein paar Fragen. 1.) Kennst du einen guten X-Window-Client fuer den Mac damit dieser sich an einen LinuxHost haengen kann ? 2.) Kennst du ein paar wirklich gute FTP-Server ? Danke schon mal in voraus, Stefan --- =========================================================================== TypeMaker España s.l.  $* C./$  Pio XII, 21 1  $*$  08339 Vilassar de Dalt  $*$  Spain Voice:  $+34-(9)3-7509715 * Fax: +34-(9)3-7509830 * Email: stefan@ctv.es$ 

# **news**

![](_page_26_Picture_1.jpeg)

Copyright © 1997 Maximilian Riegel

Elektronische Diskussionsforen über die ganze Welt, oder Eine elektronische Zeitung ausschließlich aus Leserbriefen.

![](_page_26_Picture_4.jpeg)

Offener Austausch von Meinungen und Informationen in mehreren tausend thematisch gegliederten Gruppen.

Haupthierarchien:

alt, comp, misc, news, rec, sci, soc, talk, de

Teilnehmer tragen die häufigsten Fragen einer Gruppe in einem Dokument zusammen und stellen es der Gemeinschaft als FAQ (Frequently Asked Questions) zur Verfügung

# **news, eine Auswahl…**

![](_page_27_Picture_1.jpeg)

Copyright © 1997 Maximilian Riegel

talk.politics.european-unionThe EU and political integration in Europe. talk.religion.newage Esoteric and minority religions & philosophies.

de.markt.arbeit.angebote Stellenangebote de.rec.fahrrad Alles rund ums Fahrrad.

### **comp über Computer, Software, Netze…**

comp.compression Data compression algorithms and theory. comp.dcom.telecom.tech Discussion of technical aspects of telephony. comp.sys.mac.announce Important notices for Macintosh users.

#### **misc über alles, was sonst nicht passt…**

misc.consumers.house Discussion about owning and maintaining a house.<br>misc.jobs.offered Announcements of positions available. Announcements of positions available.

### **sci über Wissenschaft…**

sci.agriculture.fruit Agricultural techniques for fruit, berries & nuts. sci.med.immunology Medical/scientific aspects of immune illness.

### soc **Kultur und soziale Themen...**

soc.couples.intercultural Inter-cultural and inter-racial relationships. soc.culture.italian The Italian people and their culture. soc.history.medieval The historic period of the middle ages.

### **rec Hobby/Sport/Kunst/Literatur/Religion/…**

rec.crafts.brewing The art of making beers and meads. rec.music.classical.guitar Classical music performed on guitar. rec.skiing.alpine Downhill skiing technique, equipment, etc.

#### **talk Debatten…**

### **news über das news-System selbst…**

news.admin.announce **Announcements** for news adminstrators (Moderated) news.newusers.questions Q & A for users new to the Usenet.

### **alt alternative Themenhierarchie…**

alt.actor.dustin-hoffman For fans of Dustin Hoffman. alt.usage.german Discussions about German language.

### **de deutschsprachige Gruppen…**

de.admin.news.groups Diskussionen ueber (neue) Newsgruppen. de.alt.fan.prince Diskussion ueber den Musiker Prince. de.comm.internet.zugang Internetzugang und Providersuche de.comp.os.os2.advocacy Die Vorzuege des Betriebssystems OS/2. de.etc.finanz Infos zu & Diskussion ueber Geld & Anlagen. de.org.dfn.d Diskussionen ueber den DFN e.V. de socialiste forschung politikel forschung politikel forschung politikel forschung politikel forschung politi<br>De forschung politikel forschung politikel forschung politikel forschung politikel forschung politikel forschu

![](_page_28_Picture_1.jpeg)

From: "Lars Ritscher" <rudschmidt@metronet.de> Newsgroups: de.comm.internet.zugang Subject: Provider in Leipzig Date: 27 Apr 1997 20:49:56 GMT Lines: 6 Message-ID: <01bc534c\$9174c4a0\$4965a8c0@default>

Hallo

Gibt es einen billigen und schnellen Internet Provider im Raum Leipzig ? Universitaeten ?

Danke Lars <rudschmidt@metronet.de>

# **news, die Antworten…**

![](_page_29_Picture_1.jpeg)

Copyright © 1997 Maximilian Riegel

From: Ulrich Plate <uli@combox.de> Newsgroups: de.comm.internet.zugang Subject: Re: Provider in Leipzig Date: Mon, 28 Apr 1997 10:15:31 +0200 Lines: 19 Message-ID: <33645CA3.5A79@combox.de> References: <01bc534c\$9174c4a0\$4965a8c0@default> Lars Ritscher wrote: > Gibt es einen billigen und schnellen Internet Provider im Raum Leipzig Der Nacamar-PoP fuer City-Tarif-Zugang in Leipzig/Halle/Merseburg/Bad Duerrenberg: DEU Multi Modia Coft Cmbu  $0$  From: tgl@home.globe.de (Thomas G. Liesner) W Newsgroups: de.comm.internet.zugang  $\P$  Subject: Re: Provider in Leipzig F| Date: Mon, 28 Apr 1997 11:50:12 GMT Elines: 16 h Message-ID: <336a6f04.3403409@news.globe.de>  $\mathbf{T}_\mathrm{f}$  fuer private Nutzer: 49, - DM/Monat pauschal ohne Zeit- und Zeit- und Zeit- und Zeit- und Zeit- und Mengenlimit, ISDN oder Modem gleichermassen wird auch der Modem gleichermassen wird auch der Stadt und der Stadt und der Stadt und der Stadt und der Stadt und der Stadt und der Stadt und der Stadt und der Stadt und der Sta U > Lars Ritscher wrote: References: <01bc534c\$9174c4a0\$4965a8c0@default> <33645CA3.5A79@combox.de> >> Gibt es einen billigen und schnellen Internet Provider im Raum Leipzig > Tarif fuer private Nutzer: 49,- DM/Monat pauschal ohne Zeit- und > Mengenlimit, ISDN oder Modem gleichermassen willkommen. Hey, der hat nach \*billig\* gefragt. Nacamar ist sein Geld wert, aber einen billigen und schnellen Provider duerfte es in Leipzig genauso wenig wie anders wo geben: Man bekommt, wofuer man zahlt  $\dots$  ;-) So long, Thomas G. Liesner

# **Smileys**

![](_page_30_Picture_1.jpeg)

Copyright © 1997 Maximilian Riegel

Smileys sind kleine Gesichter aus Tastaturzeichen, die die Gefühle des Schreibers ausdrücken sollen.

# **Grundtypen:**

- :-) lächelnder, freundlicher Smiley
- :) breit lächelnder Smiley
- ;-) zwinkernder Smiley; Vorsicht: Ironie!
- :-( traurig, sauer
- :-| gleichgültig, ernsthaft
- 8-) Absender ist Brillenträger
- (-: Absender ist Linkshänder
- =:-) haarsträubend gut
- =:-( haarsträubend schlecht
- :\*) Absender ist beschwipst
- #-) Absender hat ein Brett vor dem Kopf
- :-> bissig, sarkastisch
- >:-> teuflisch, böse

Neben diesen Grundtypen gibt es noch tausende weitere Smileys:-).

# **Netiquette**

![](_page_31_Picture_1.jpeg)

Copyright © 1997 Maximilian Riegel

Netiquette ist die Verbindung von "Net" und "Etiquette" und bezeichnet die Verhaltensregeln für den höflichen Umgang im Internet.

- **Vergiss niemals, dass auf der anderen Seite ein Mensch sitzt!**
- Erst lesen, dann denken, dann nochmal lesen, dann nochmal denken, und dann erst posten!
- Fasse Dich kurz!
- Deine Artikel sprechen für Dich. Sei stolz auf sie!
- Nimm Dir Zeit, wenn Du einen Artikel schreibst!
- Vernachlässige nicht die Aufmachung Deines Artikels!
- Achte auf die "Subject:"-Zeile!
- Denke an die Leserschaft!
- Vorsicht mit Humor und Sarkasmus!
- Kürze den Text, auf den Du Dich beziehst, auf das notwendige Minimum!
- Benutze Mail, wo immer es geht!
- Gib eine Sammlung deiner Erkenntnisse ans Netz weiter!
- Achte auf die gesetzlichen Regelungen!
- Benutze Deinen wirklichen Namen, kein Pseudonym!
- Kommerzielles?
- Keine "human gateways" das Netz ist keine Mailbox!
- "Du" oder "Sie"?

# **mail & news** "online"

![](_page_32_Picture_1.jpeg)

Copyright © 1997 Maximilian Riegel

mail & news werden beim Provider zwischengespeichert. Bei der online-Bearbeitung von mail & news wird eine beständige Telefonverbindung benötigt.

![](_page_32_Picture_4.jpeg)

Spezielle email-Programme und news-Reader verringern die Dauer der Telefonverbindung durch vorprogrammierbare automatische Abläufe.

# **mail & news mit UUCP**

![](_page_33_Picture_1.jpeg)

Copyright © 1997 Maximilian Riegel

Beim UUCP-Verfahren werden mail & news beim Provider gebündelt bereitgelegt. Beim Anruf werden vollautomatisch die gesamten Nachrichten in einem Vorgang ausgetauscht.

![](_page_33_Picture_4.jpeg)

Die gebündelt übertragenen Nachrichten werden danach entpackt und stehen auf der lokalen Festplatte für die Weiterbearbeitung bereit.

Neu erstellte Nachrichten werden bis zum nächsten "Netcall" lokal zwischengespeichert.

![](_page_34_Picture_1.jpeg)

# **(Unix-to-Unix-Copy-Protocol)**

- **•** Verfahren zum Datenaustausch zwischen Rechnern ohne beständige Internet-Anbindung.
- Für alle Betriebssysteme verfügbar.
- Schnelle, kostengünstige Datenübertragung auch per Modem-Verbindung.
- Für die "off-line" Bearbeitung von mail und news sehr gut geeignet,
	- Übertragung komprimierter Datenpakete spart Telefongebühren,
	- läßt sich leicht automatisieren und in den Nachtstunden durchführen.
- Kostengünstigste Methode für die Teilnahme an *mail & news.*
- Für *Windows & Mac* gibt es Programme mit einer attraktiven Benutzeroberfläche.

![](_page_35_Picture_1.jpeg)

# **• für Personen:**

email-Adresse: riegel@max.franken.de

# **• für Rechner:**

IP-Adresse: 193.175.24.50 Rechner-Name: max.franken.de

# **• für Dokumente:**

URL: http://www.franken.de/index.html ftp://ftp.franken.de/pub/mac/readme.txt

# **Informationssuche im www**

![](_page_36_Picture_1.jpeg)

Der Überfluß an Informationen wird zum Problem.

Die Größe und das schnelle Wachstum des www verlangen nach neuen Methoden.

![](_page_36_Picture_4.jpeg)

Suchmaschinen und thematische Verzeichnisse unterstützen die Informationssuche.

![](_page_37_Picture_1.jpeg)

Die Informationssuche im Internet ist kompliziert, weil…

- ❏ … eine zentrale Organisation fehlt,
- ❏ … keine einheitlich Struktur existiert,
- ❏ … Informationen beliebig sind,
- ❏ … sich das Angebot täglich ändert.

![](_page_38_Picture_1.jpeg)

# **Thematische Verzeichnisse**

Manuell angelegte Verzeichnisstrukturen, in denen nach Themen geordnete Links (Verweise auf Web-Seiten) zusammengestellt sind.

# **Besprechungsdienste**

Sammlungen und Bewertungen von 'guten' Web-Seiten.

# **Suchmaschinen**

Roboter, die automatisch einen Index über alle Seiten des www erzeugen und darin eine Stichwortabfrage durchführen.

# **Meta-Suchhilfen**

'Suchhilfen für Suchhilfen' - Suchhilfen, die gleichzeitig mehrere andere Suchhilfen abfragen und die Ergebnisse zusammenstellen.

![](_page_39_Picture_1.jpeg)

# **Thematische Verzeichnisse**

- $\Rightarrow$  Einen Überblick über die Vielfalt des Internet bekommen.
- ➭ Einen Überblick über die Beiträge zu einem bestimmten Themenkomplex bekommen.
- ➭ Vergleiche zwischen verschiedenen Anbietern aufstellen.

# **Suchmaschinen**

- $\Rightarrow$  Herausfinden, ob sich zu einem Thema überhaupt Informationen im www befinden.
- ➭ Konkrete Informationen (Namen, Begriffe) lokalisieren.
- $\Rightarrow$  Informationen auffinden, von denen bekannt ist, dass sie sich im www befinden.

# **Meta-Suchhilfen**

 $\Rightarrow$  Spezielle Suchhilfen für bestimmte Themen finden.

![](_page_40_Picture_1.jpeg)

# Welche Information wird gesucht:

Gibt es Alternativen zur Suche im www? Wo könnte die Information sein, wer könnte sie anbieten? Welche Fachbegriffe stehen im Zusammenhang?

# Thematische Verzeichnisse nutzen:

Den Wortschatz des Themengebiets kennenlernen.

# Die richtigen Begriffe verwenden:

Spezielle Begriffe erhöhen die Trefferwahrscheinlichkeit. Iterative Näherung durch die Verbindung mehrerer Begriffe. Fokusierung der Suche durch die Verwendung von Phrasen. Einschränkung der Suche auf bestimmte Quellen. Verknüpfung von zusätzlichen Informationen.

# Experten fragen:

Suche in den news.

# **Thematische Verzeichnisse**

![](_page_41_Picture_1.jpeg)

08.10.98©Maximilan Rie

![](_page_41_Figure_3.jpeg)

# **Die URLs der wichtigsten Verzeichnisse**

Yahoo! http://www.yahoo.com Yahoo.DE http://www.yahoo.de Web.DE http://www.web.de DINO http://www.dino-online.de Tradewave Galaxy http://www.einet.net/galaxy.html Infoseek Guide http://www.infoseek.com

# **Die URLs einiger Besprechungsdienste**

WebTIP http://www.webtip.de Magellan http://www.mckinley.com Argus Clearinghouse http://www.clearinghouse.net Top 5% Sites (Lycos) http://point.lycos.com/categories/

# **Suchmaschinen**

![](_page_42_Picture_1.jpeg)

08.10.98©Maximilan Riege

![](_page_42_Figure_3.jpeg)

# **Die URLs der wichtigsten Suchmaschinen:**

AltaVista http://www.altavista.com Excite http://www.excite.com Hotbot http://www.hotbot.com Infoseek http://guide.infoseek.com Lycos http://www.lycos.com Opentext http://index.opentext.net Ultraseek http://ultra.infoseek.com DejaNews http://www.dejanews.com

Lycos.DE http://www.lycos.de Kolibri http://www.kolibri.de Flipper http://flp.cs.tu-berlin.de/flipper/ Aladin http://www.aladin.de

# **Funktion einer Suchmaschine**

![](_page_43_Picture_1.jpeg)

08.10.98©Maximilan Riege

![](_page_43_Figure_3.jpeg)

- ❏ Automatisches Einsammeln aller Web-Seiten
- ❏ Analyse der Seiten und Erstellung eines Index
- ❏ Ermitteln aller Treffer einer Suchabfrage
- ❏ Sortierung der Treffer nach ihrer Relevanz

![](_page_44_Picture_1.jpeg)

Wichtige Dokumente werden am Anfang der Ergebnisliste aufgeführt (Ranking).

**Die Bedeutung wird anhand folgender Punkte ermittelt:**

- Die Anzahl der gefundenen Wörter
- Die Position der gefundenen Wörter
- Der Abstand der Suchbegriffe im Dokument
- Die Häufigkeit der Suchbegriffe im Dokument
- Die Gesamthäufigkeit einzelner Wörter im Index

![](_page_45_Picture_1.jpeg)

# **Suche nach ganzen Worten**

z.B.: stadt

findet stadt, Stadt, aber nicht Stadtrat, Stadtmitte, …

# **Maskierungssuche**

z.B.:  $stadt^*$   $\Rightarrow$  \* maskiert 0 bis 5 Zeichen findet Stadt, Stadtrat, Stadtmitte, Stadtkanal, …

# **Groß-/Kleinschreibung**

z.B.: Stadt  $\Rightarrow$  die Schreibung wird beachtet findet nur Stadt aber nicht stadt.

# **Phrasensuche**

z.B.: "die ewige Stadt"

findet exakt die angegebene Wortfolge.

# **Unscharfe Suche mit mehreren Begriffen**

z.B.: stadt verkehr auto

findet vorzugsweise Texte über den städtischen Verkehr

# **Trennscharfe Suche**

z.B.: +stadt +verkehr -auto findet Texte mit 'stadt' und 'verkehr' aber ohne 'auto'

![](_page_46_Picture_1.jpeg)

# **Boole'sche Operatoren AND, OR, NOT, NEAR**

z.B.: stadt AND verkehr AND NOT auto findet Texte mit 'Stadt' und 'Verkehr' aber ohne 'Auto'

z.B.: stadt AND (verkehr OR auto) findet Texte mit 'Stadt' und entweder 'Verkehr' oder 'Auto'

z.B.: stadt AND verkehr OR auto findet Texte mit 'Stadt' und 'Verkehr' oder Texte mit 'Auto'

z.B.: stadt AND verkehr NEAR auto findet Texte mit 'Stadt' und 'Verkehr' und 'Auto' in einem geringen Abstand zueinander.

- $\Rightarrow$  Bei NEAR beträgt der Abstand weniger als 10 Worte.
- ➭ Für AND kann '&', für OR kann '|', für NOT kann '!' und für NEAR kann '~' geschrieben werden.

# **Vorgaben zum Ranking**

Die Sortierung kann über Begriffe gesteuert werden.

# **Einschränkung des Alters der Fundstellen**

Es kann ein Start- und Endedatum angegeben werden.

# **AltaVista: erweiterte Suche**

![](_page_47_Picture_1.jpeg)

# **Einschränkung auf Dokumentattribute**

**Suche nach… Syntax/Beispiel** Dokumententitel title:kino Servername host:apple.de Serverdomain host:dk URL url:techsupport Dateityp link:mpg

Hypertextlink link:nuernberg.de Verweise anchor:"Klicken Sie hier" Textinhalt text:mitternachtssonne Java-Applet applet:digitaluhr Bild image:return.gif

# **Speziell bei der Suche in den news…**

![](_page_47_Picture_65.jpeg)

# **Glossar**

![](_page_48_Picture_1.jpeg)

#### **archie**

Ein Suchwerkzeug für Dateien im Internet

#### **asap** - As soon as possible

Abkürzung für '*sobald als möglich*'.

#### **Backbone**

Rückgrat eines Netzwerks, in dem sehr viele Leitungen zusammenlaufen und das wesentlich den Austausch der Daten übernimmt.

#### **BBS** - Bulletin Board System

Ein elektronischer Treffpunkt, wo man zum Beispiel Dateien holen kann. Es gibt BBS-Computer im Internet, die über telnet erreichbar sind, und es gibt Systeme, die nicht im Internet sondern über das Telefonnetz erreichbar sind. In Deutschland ist dafür der Name *Mailbox* gebräuchlich.

#### **bounce**

Zurückschicken einer email weil sie wegen einer ungültigen, unvollständigen oder falschen Adressangabe nicht zugestellt werden konnte

#### **btw** - By the way

Kürzel für '*übrigens*'

#### **Client**

Ein Programm, das einen Server um eine Dienstleistung bittet. Ein Web-Browser oder ein telnet-Programm sind Clients.

#### **Crossposting**

Ein News-Artikel, der in mehrere Newsgroups mit verwandten Themengebieten gestellt wurde.

#### **Cyberspace**

Ein vom Science-Fiction Autor William Gibson erfundenes Wort, das ein zukünftiges globales Computernetz bezeichnet. Dieses Wort wird heute häufig zur Beschreibung der Welt des Intenet verwendet.

### **Dialup-Internet-Anschluß**

Ein Anschluß ins Internet, der über Modem und Telefon läuft. Hier ist man nur so lange im Internet, wie die Telefonverbindung besteht.

#### **Domain**

Der Verwaltungsbereich, zu dem ein Computer gehört. Der Computer '*chaplin.franken.de*' heißt '*chaplin*' und gehört zur Domain '*Franken.DE*'.

#### **DNS** - Domain Name System

Ein Datenbanksystem im Internet, das den Namen eines Computers im Internet in seine IP-(Internet Protocol)-Adresse umsetzt, zum Beispiel '*chaplin.franken.de*' zu '*193.175.24.39*'.

#### **downloaden**

Ein Dokument oder eine Datei von einem Computer auf seinen eigenen Rechner kopieren

#### **email**

Elektronische Post, darunter versteht man Briefe, die elektronisch vom Ursprungsrechner auf den Zielrechner kopiert werden.

#### **Encryption**

Verschlüsselung von Daten, so daß sie nur der Empfänger lesen kann, der den richtigen Codeschlüssel hat.

#### **FAQ** - Frequently Asked Questions

Ein Verzeichnis der meistgestellten Fragen zu einem bestimmten Thema und den dazugehörigen Antworten. FAQs werden in den news erstellt und verbreitet.

#### **Firewall**

Ein Sicherheitssystem zwischen einem lokalen Netz (LAN) und dem Internet, das Ausspähungen aus dem Internet verhindert.

# **Glossar**

![](_page_49_Picture_1.jpeg)

#### **Flame**

Spott, Drohungen oder Beschimpfungen in einer email oder einem news-Artikel.

#### **Freeware**

Software, die frei verteilt und kostenlos benutzt werden darf.

#### **Gateway**

Ein Rechner oder ein Programm, das Daten von einem Protokoll in ein anderes Protokoll übersetzt (Dolmetscher zwischen Datenwelten). Da das Internet auf der Basis eines gemeinsamen Protokoll (IP = Internet Protokoll) läuft, werden im Internet keine Gateways benötigt.

#### **GIF**

Ein Grafikformat, das häufig auf Webseiten benutzt wird. Alle Web-Browser können Bilder in diesem Format darstellen.

#### **Hit**

Jeder Zugriff auf ein WWW-Dokument. Seiten mit vielen Zugriffen sind begehrte Werbeträger.

#### **Homepage**

Das zentrale WWW-Dokument einer Ansammlung von Dokumenten auf einem Web-Server. Eine Homepage kann einem Server, einer Institution oder auch nur einem einzelnen Benutzer zugeordnet sein.

#### **Host**

Ein ans Internet mit einer Standleitung angeschlossener Computer.

**HTML** - Hyper Text Markup Language Die Beschreibungssprache mit der WWW-Dokumente erstellt werden.

### **HTML2.0, HTML3.0, HTML3.2**

Verschiedene Dialekte von HTML, die in den vergangenen Jahren zusammen mit der Weiterentwicklung der Web-Browser entstanden sind.

#### **HTML-Editor**

Ein Programm, mit dem komfortabel Web-Seiten im HTML-Format erstellt werden können.

**HTTP** - Hyper Text Transport Protocol Das Verfahren, mit dem HTML-Dokumente vom Web-Server zur Darstellung auf den Benutzerrechner transportiert werden.

**IMHO -** In my humble/honest opinion Abkürzung für '*Nach meiner unmaßgeblichen/ehrlichen Meinung*'; oft sarkastisch gebraucht.

#### **Infobahn**

Ein anderer Ausdruck für das Internet oder den Cyberspace.

#### **Information Superhighway**

In den USA entstandener Ausdruck zur Bezeichnung eines extrem leistungsfähigen Internet

#### **Intranet**

Ein lokales, möglicherweise mit dem Internet verbundenes Netzwerk einer Firma oder Organisation, das die Protokolle und die Software des Internet auch zum lokalen Datenaustausch verwendet.

#### **IP** - Internet Protokoll

Verfahren zum Austausch von Daten zwischen lokalen Netzwerken. IP beschreibt eine einheitliche Adressierungsart und eine Strukturierung des Netzverbunds.

### **ISOC** - Internet Society

Komitee zur Steuerung des Internet, das über neue Protokolle, Verwaltung und Entwicklung entscheidet.

#### **ISP** - Internet Service Provider

Eine Firma, die eine Anschlußmöglichkeit ans Internet oder Server-Dienstleistungen im Internet verkauft.

![](_page_50_Picture_1.jpeg)

#### **Link**

Eine Verknüpfung von einem WWW-Dokument zu einem anderen, oder zu einer anderen Stelle im selben Dokument. Links werden normalerweise aktiviert, indem man eine Schaltfläche oder ein unterstrichenes Wort anklickt.

#### **Mail-Server**

Ein Computer im Internet, der email empfangen und weiterreichen kann (elektronisches Postamt).

**MIME** - Multipurpose Internet Mail Extension Eine standardisierte Form zur Übertragung von Umlauten, Sonderzeichen und beliebigen Dokumenten per email.

### **Mirror-Server, Mirror-Site**

Ein zweiter Server im Internet, der exakt die gleichen Webseiten oder Dateien enthält wie der Originalserver. Mirror-Server helfen die Belastungen von internationalen Internet-Leitungen gering zu halten.

#### **Mozilla**

Ein Spitzname für Netscape, außerdem der Name des grünen Drachen, der das Maskottchen von Netscape ist.

### **Name-Server**

Ein Computer im Internet, auf dem sich die Datenbank zur Umsetzung der Rechnernamen in IP-Adressen befindet (DNS).

### **Netscape**

Amerikanisch Firma, die Programme für WWW-Server und -Clients entwickelt. Bekannt ist der Web-Browser '*Netscape Navigator*', der in großer Konkurrenz zum '*Microsoft Internet Explorer*' steht.

### **Newsgroups**

Thematische Bereiche in den news, in denen Internetbenutzer diskutieren, kommentieren und Fragen stellen können. Jede Newsgroup befasst sich mit einem speziellen Thema.

### Copyright © 1997 Maximilian Riegel

#### **Newsreader**

Programm zum Lesen und Erstellen von Artikeln im Newssystem/USENET.

**NNTP** - Network News Transfer Protocol Verfahren, mit dem die News-Artikel zwischen Rechnern im Internet ausgetauscht werden.

#### **POP** - Point of Presence

Wie ISP eine Firma, die eine Anschlußmöglichkeit ans Internet oder Server-Dienstleistungen im Internet verkauft.

#### **POP3** - Post Office Protocol 3

Verfahren, mit dem ein Internet-Nutzer, der nur einen temporären Zugang hat, seine email auf einem Mail-Server ablegen und abholen kann.

#### **PPP** - Point-to-Point Protocol

Verfahren, mit dem man über Modemverbindungen über das Telefon einen temporären Zugang zum Internet erhält.

#### **Protocol, Protokoll**

Regelwerk, das ein Verfahren zum Austausch von Informationen beschreibt.

#### **RTFM** - Read the fucking manual

Engl. Kürzel für '*Lies das verflixte Handbuch*'; häufig Antwort an Nutzer, die dummer Fragen stellen.

#### **Server**

Ein Programm oder ein Computer, der Clients bedienen kann, wie z.B. ein Web-Server, der den Zugriff auf WWW-Dokumente ermöglicht, oder ein File-Server, der Dateien zum downloaden bereithält.

**SGML** - Standardized General Markup Language Universielle Beschreibungssprache zur Erstellung von inhaltlich strukturierten Dokumenten.

HTML ist eine Untermenge dieser Beschreibungssprache.

# **Glossar**

![](_page_51_Picture_1.jpeg)

#### **Site**

Ein fester 'Ort' im Internet, der durch einen Rechner mit einem im DNS vermerkten Namen bestimmt wird und damit die Voraussetzung für Serverdienste erfüllt.

#### **Shareware**

Frei kopierbare und verteilbare Software, die nach einer kostenlosen Probenutzungsdauer direkt beim Autor bezahlt wird.

#### **SLIP** - Serial Line Internet Protocol

Älteres Verfahren zum Anschluß ans Internet über Modemverbindungen; heute wird dafür meistens PPP verwendet.

### **Spam**, Spamming

Bezeichnung für das unerwünschte Verteilen eines News-Artikels in sehr viele Newsgroups ohne Berücksichtigung des Inhalts.

### **Tags**

In ein HTML-Dokument integrierte Funktions- und Formatierungsanweisungen.

### **TCP/IP**

Transmission Control Protocol / Internet Protocol Verfahren zur gesicherten Übertragung von Daten zwischen beliebigen Rechnern im Internet. TCP/IP ist die Grundlage des Internet.

### **uploaden**

Das Gegenteil von downloaden. Eine Datei wird vom eigenen Rechner auf einen Host im Internet kopiert.

#### **URL** - Universal Resource Locator

Standard zur Beschreibung des Zugangs zu Dokumenten im Internet. Eine URL gibt die exakte Adresse und das Protokoll an, wie eine Information im Internet weitergegeben bzw. erreicht werden kann.

#### **USENET**

Das News-System im Internet, das quasi

Copyright © 1997 Maximilian Riegel

ein eigenes Netz von Rechnern (News-Servern) darstellt, die untereinander den Inhalt der Newsgroups abgleichen.

**UUCP** - Unix-to-Unix-Copy Protocol

Altes, aber bewährtes Verfahren zum automatisch gesteuerten Austausch von Dateien zwischen Rechnern. Dieses Verfahren wird heute zur kostengünstigen Versorgung von Internet-Teilnehmern mit News und Email über Telefonverbindungen eingesetzt.

**VRML** - Virtual Reality Modelling Language Eine Beschreibungssprache ähnlich HTML zur Darstellung von dreidimensionalen Welten im Internet. Die damit beschriebenen Räume können mittels spezieller Web-Browser oder Erweiterungen zu Web-Browsern sichtbar gemacht werden.

#### **Web-Browser**

Ein Programm zum Durchstöbern und Anzeigen der Daten im WWW. Diese Programme verfügen inzwischen über alle Fähigkeiten zur komfortablen Nutzung der Daten im Internet.

**Web-Dokumente, Web-Seiten, Web-Pages** Dateien im HTML-Format, die Bilder, Filme, Klänge, und Verbindungen zu anderen Dokumenten enthalten können und auf Web-Servern abgelegt sind.

### **Web-Server**

Ein Computer im Internet auf dem ein Programm läuft, das Dokumente über HTTP anderen Rechnern im Internet zur Verfügung stellt. Ein Web-Server ist so etwas wie eine öffentliche Bibliothek für die Daten im Internet.

#### **WWW** - World Wide Web, kurz Web Wörtlich '*Weltweites Gewebe*'; beschreibt die Gesamtheit aller mit Links vernetzten HTML-Dokumente im Internet.